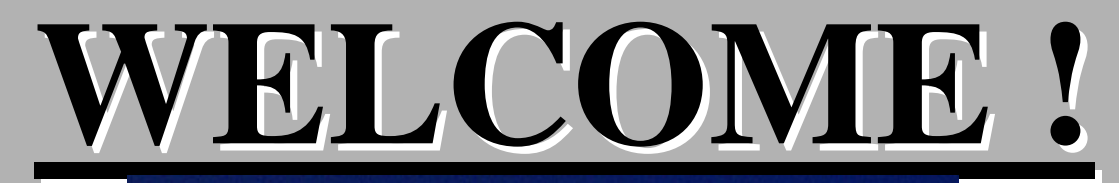

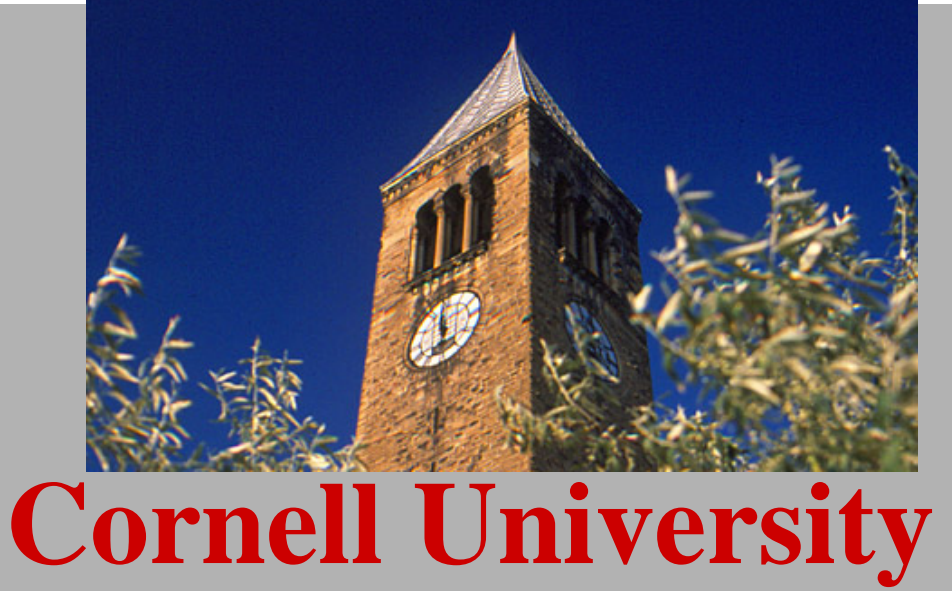

# **Department of Computer Science**

**Master of Engineering**

# **M.Eng. Program Requirements**

## **I. 30 Credits**

### **II. M.Eng. Project**

### **I. Credit Requirements**

**Each student must complete 30 credits of course work / project work.**

 **All courses must be both technical and advanced (advanced being 4000 level or above)**

 $\Box$  Three to six credits must be for the M.Eng. Project

 **At least 15 of the 30 credits must come from CS courses that are not seminars, independent studies or the M.Eng. Project**

**At least 7cr. At 5000 level or above**

 **At least 28 credits must be taken for a letter grade (only 2 of the 30 total credits may be S/U)**

None of the 30 credits may be counted towards another degree

 $\Box$  Any work that contributes to the 30 credits must begin after entering the M.Eng. Program

 $\Box$  A GPA of at least 2.5 must be maintained throughout the program

- Courses with grades lower than C- will not be counted towards the M.Eng degree.
- $\Box$  One year program Courses should be scheduled so all degree requirements are completed within two semesters
- **△** grade of **B** or better is required for all credits associated with the M.Eng. Project.

**CS 7090 – Computer Science colloquium can be taken both semesters. Credits will count towards the overall credits, but not for your 15 CS Credits. The same is true for CS 7999 Independent Research.**

**Most 4000 level Com S courses are approved for M.Eng. degree credit. The exceptions are: 4110 and 4999**

■6000 level courses are available to M.Eng. Students. It is not recommended **that M.Eng. students take more than one each semester.**

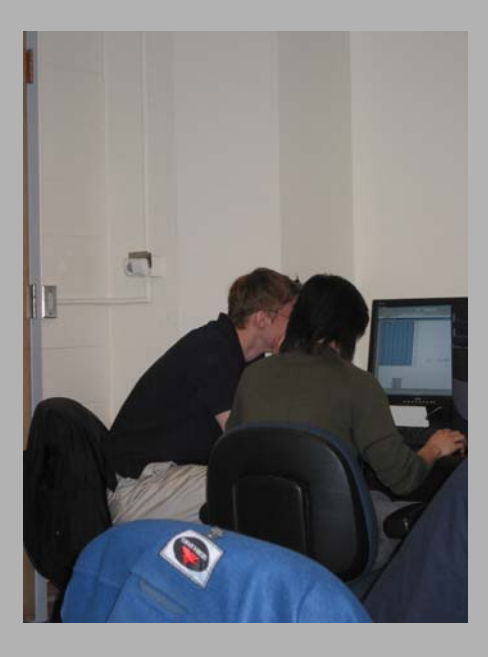

# **III. The M.Eng. Project**

### **3 to 6 Credits must be from the M.Eng. Project**

*"an application of computer science techniques to practice"*

**All projects must be supervised by a Computer Science faculty member or researcher**

#### **All projects must include:**

**A final report**

**Start Early!!! It takes longer than you think** 

# projects fall into these categories:

- **joining a faculty member's research group**
- **further developing a project started within an advanced course, perhaps in collaboration with other students from that course**
- **working more one-on-one with a faculty member – this might either be a smaller project or a test-run for a larger initiative**
- **working as a member of one of the College's large team efforts – there are an increasing number of these relatively high-profile projects**
- **collaborating with another Engineering department's MEng, PhD or faculty program**
- **providing critical computer science skills to disparate projects across the University**
- **working on commercial, industrial or government projects – with appropriate coordination of NDAs**
- **working with other students (typically either CS or JGSM) on exercises which develop into 'start-ups'**

# **How do I find a Project?**

- **Online directory of projects submitted by CS faculty, researchers and departments throughout the University –** *link will be distributed in early February.*
- **Come up with an original idea and find a faculty member to advise you**
	- **If you are interested in doing a project with a faculty member not in CS, you will need to get a "defacto" CS advisor.**
- **Talk to other M.Eng. Students, about what they have done or are doing.**

#### Information about Course Enrollment

■ Course enrollment is done on-line. You will be able to add courses from **January 15<sup>th</sup> through February 6<sup>th</sup>**. You will then be able to drop courses until **March 6th**. After **March 6th**, <sup>a</sup>"W" will appear on your transcript for any course dropped.

no courses can be dropped after **March 6th** without a petition.

Any changes in course grading option or credits should be done before the end of add period, however, should it be necessary, these changes can be requested via petition after the add deadline but prior to **March 6th** .

You *do not* need advisor approval to add courses, however you must get permission to drop courses after **March 6th**.

You should contact Stephanie for permission. This is to insure that you have a course plan which allows for you to finish your degree requirements in a timely manner.

You should enroll in your project, if possible, by **March 6th** .

■ To enroll in a project you need to sign up for Com Sci 7999 under the section assigned to the faculty member who will serve as your project advisor.

 $\Box$  If your advisor does not have a section, you should sign up under the "staff" section but only if your advisor is affiliated with CS (researcher, instructor, field member who is officially in another field etc.)

**If** your advisor is *not* a CS faculty or researcher, you will have to find someone who has a CS 7999 section number to serve as an "in-house" de facto advisor who will ultimately confer with your outside advisor and assign your grade. **You should not enroll if you do not yet have a project.**

**All students should let me know via e-mail what their project is and who their project advisor is by March 9th**

The Johnson Graduate School of Management has a course enrollment procedure separate from the Cornell Graduate School. If you plan on taking courses at JGSM, you are responsible for reading the instructions for adding each course as they differ from course to course. Some courses can only be added by non-MBA students after the first two weeks of classes. Please note, you must be sure you want to continue in the course because you will not be allowed to drop it without paying a penalty. \*You are not guaranteed enrollment in JGSM courses even if you attended the first two weeks of class.

■Student Center (JTF) offers a way to access your information 24 hours a day, 7 days a week from your computer. It's a suite of services that allows you to update your addresses, verify your registration status and schedule for the current term, look at your grades, add and/or drop classes, review your bursar and Cornell Card accounts, look at your financial aid records and pre-enroll in classes.

You *must* check Student Center to verify that your classes were added and dropped within the deadlines.

## Internships

- Students may do summer internships for credit
	- Must enroll in CS 7999 in semester following internship
	- Max of 2 credits allowable
	- Internship CS 7999 will be for S/U only
	- Brief write-up of work done at internship
	- International students are responsible for insuring they maintain their visa status and should visit http://www.ISSO.cornell.edu for more information

### **Forms**

- **Student Information Sheet White**
	- **Fill in as much information as you know; to be updated each semester**
- **Graduation Checklist Goldenrod/yellow**
	- **All students must keep updated at all times. (this means planning course of study ahead of time.)**
	- **No student will be able to drop courses without permission until this form has been received.**
	- **Used to check that grad requirements have been met…at the end of final semester.**
- **CFS Policy statement White**
	- **to be read carefully and signed before you are given your Computer Science network account.**

### M.Eng. Labs

- **Upson 326 (key card access only)**
- **Upson 5150 (overflow) (keypunch combo)**
	- **Only CS M.Eng. Students are permitted to use the facilities.**
	- **Refrigerator and microwave available in Upson 326 users are responsible for keeping both clean.**
	- **Lockers in 326 available for student use. Locks are not provided and lockers must be labeled with student's name. All materials must be cleared from locker by the end of semester or lock will be cut off and contents disposed of.**
	- **Keep lab clean, clean up spills, do not leave personal papers etc. laying around, use trash bins etc.**
		- **If an accident does occur which leaves a mess (big spill) please let the 3rd floor custodian (Gary) know, his supply closet is across from the lab.**
	- **Do not lock machines for more than 5 10 minutes (i.e. when using the restroom, getting a quick cup of coffee etc.)**
	- **You should set your default printer to GOSSIP the black and white printer and use NEON for that which needs to be in color.**
	- **Printing is free, however, number of prints per user can be monitored should printer-use abuse be suspected. Do not use to print books etc.**
- **Be considerate of your peers, no loud music, raucous behavior, loud phone conversations etc.**
- **Basic office supplies will be supplied by the CS Graduate Office (stapler/staples/white board markers.) If you notice them running low, please stop by my office to get replacements.**
- **For computer / printer / profile problems submit a "helpdesk ticket" http://www.cs.cornell.edu/support/**
- **For problems with the facilities (desks, chairs, heat etc.) send e-mail to bldg@cs.cornell.edu**
- **Computing questions review http://www.cs.cornell.edu/support/ for answers**
- **Mail folders are next to refrigerator. Any campus mail sent to you will be delivered here as well as any memos, forms etc. from me.**
- **No eating or drinking in computer areas. Please restrict eating and drinking to lounge area.**